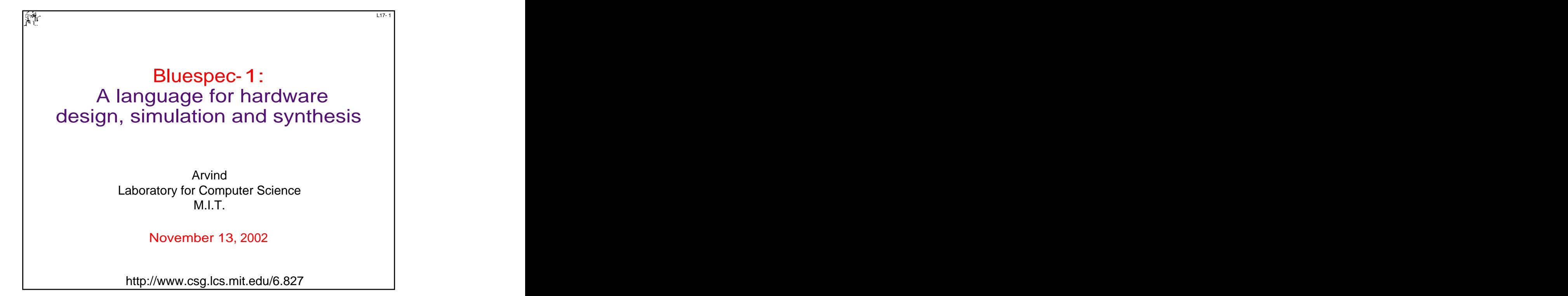

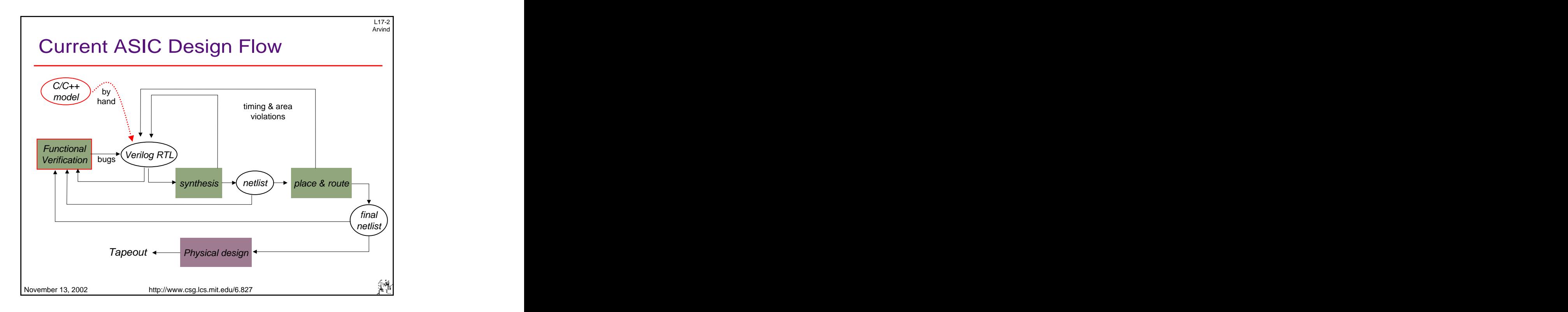

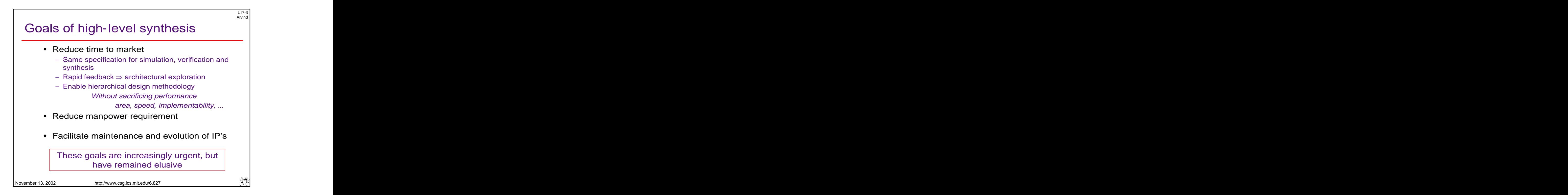

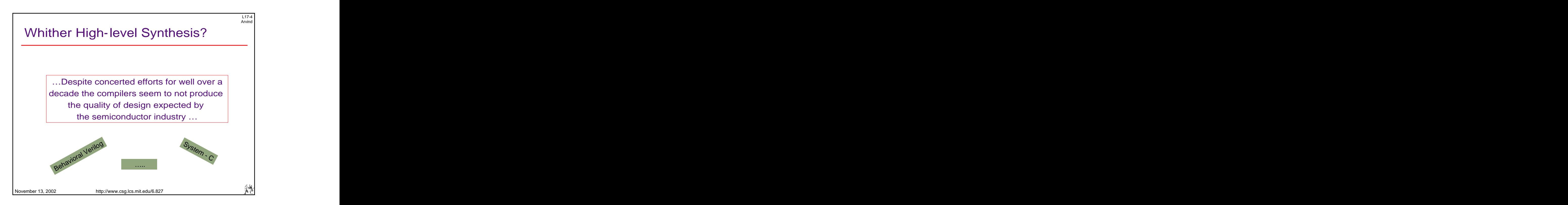

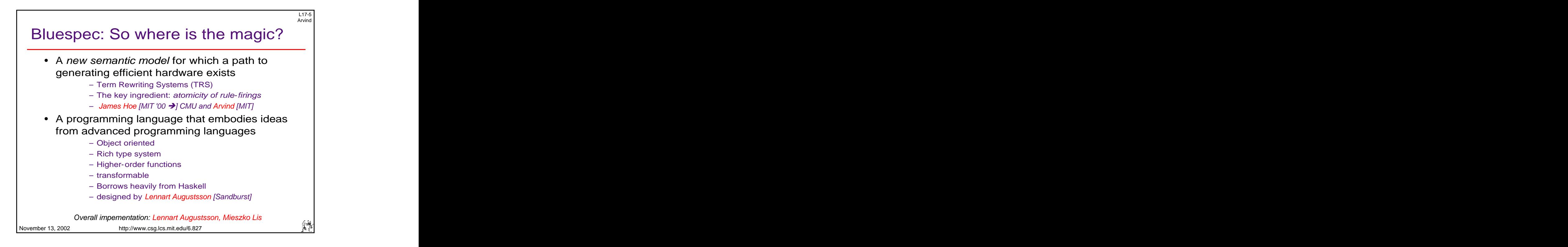

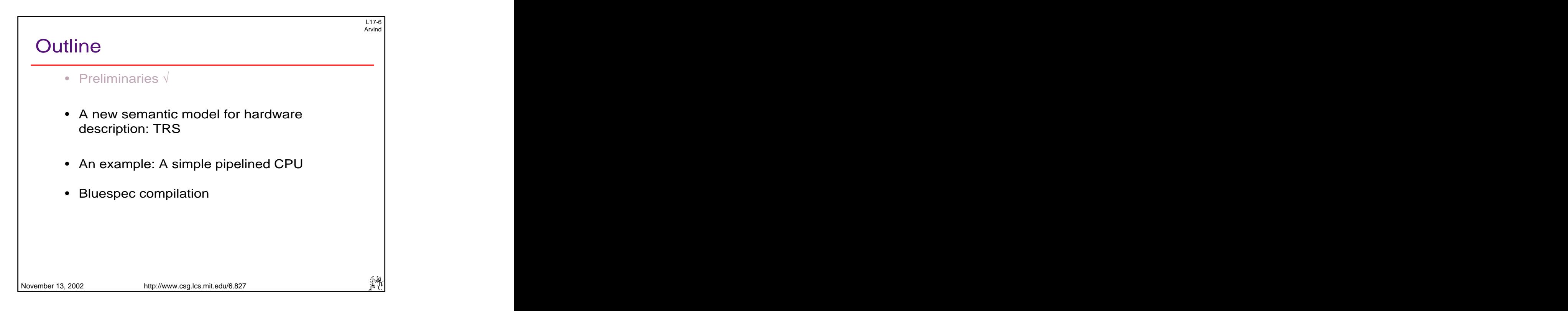

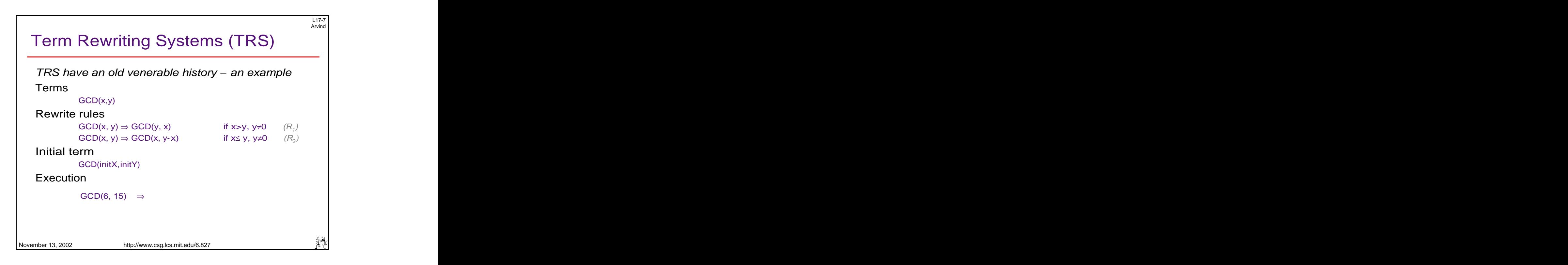

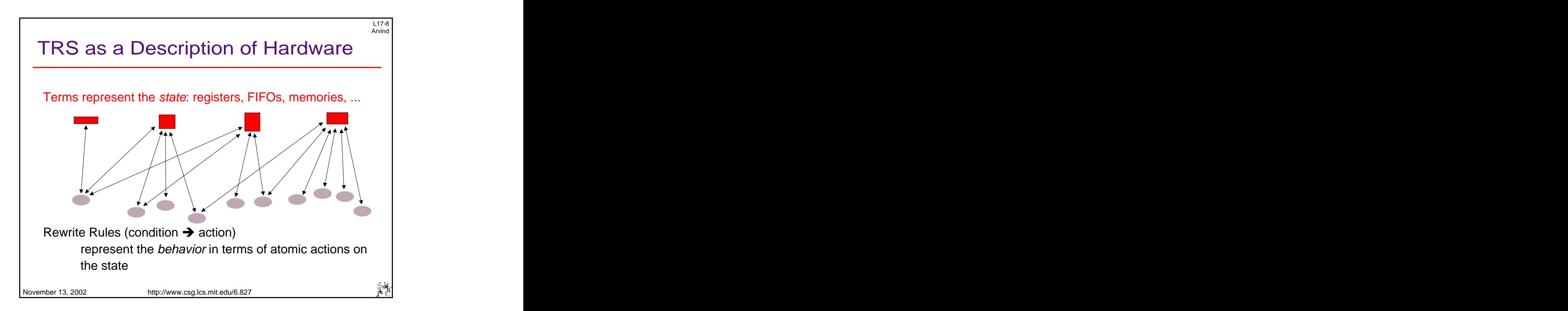

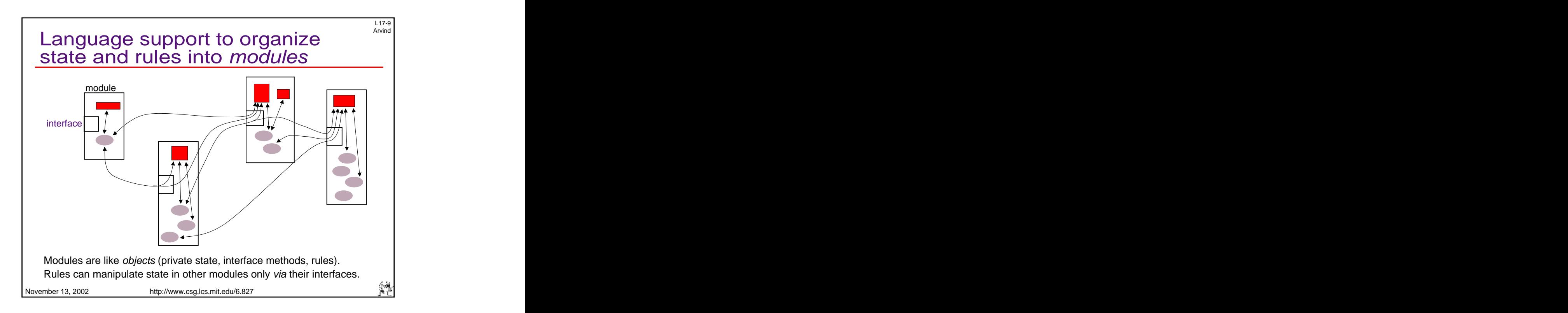

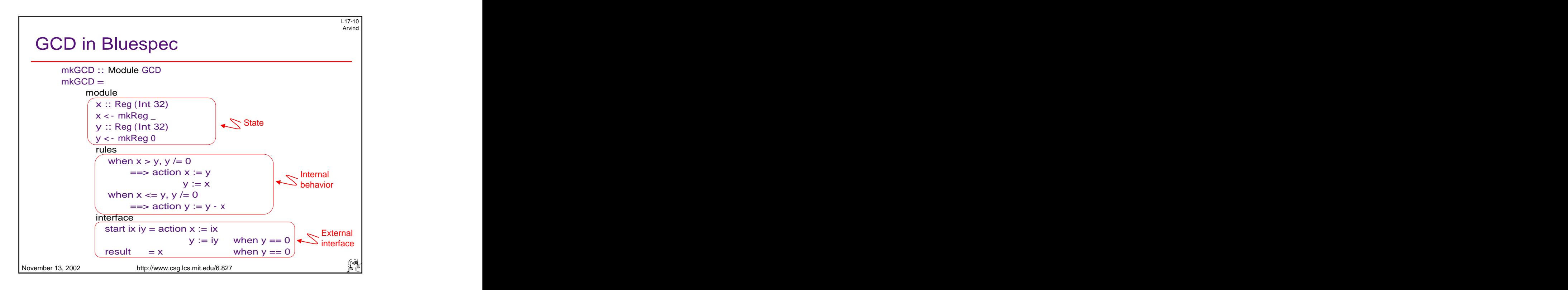

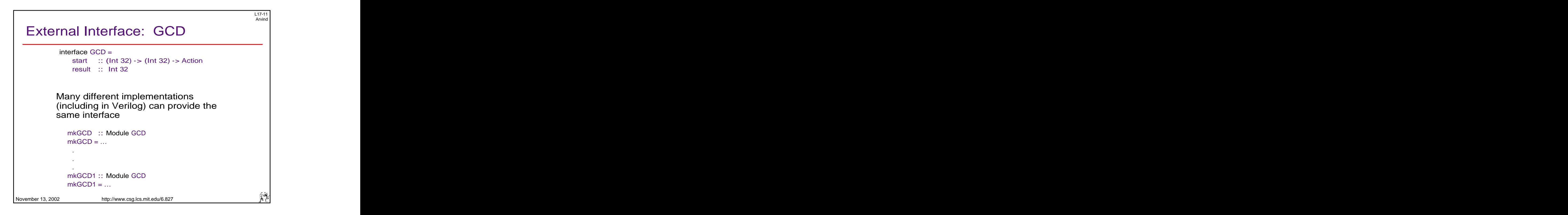

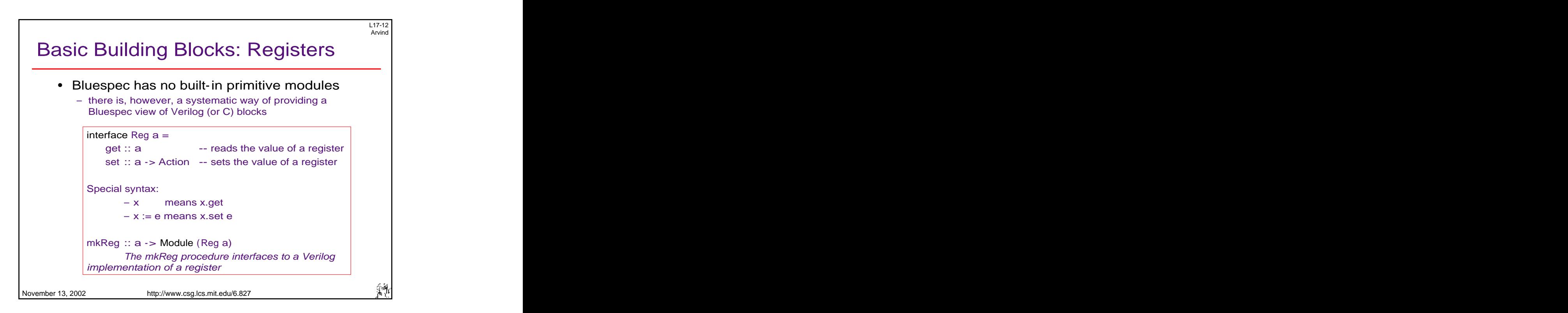

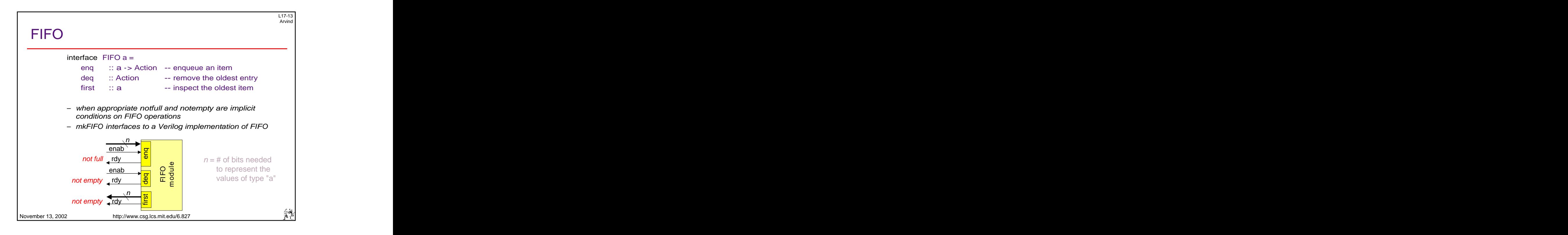

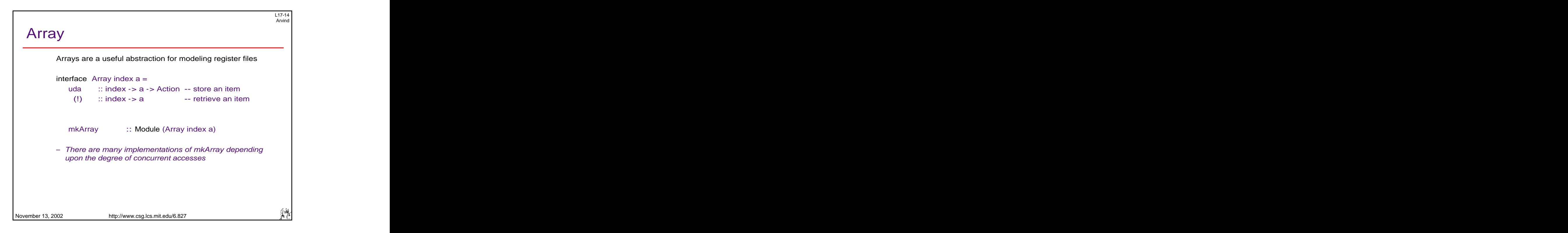

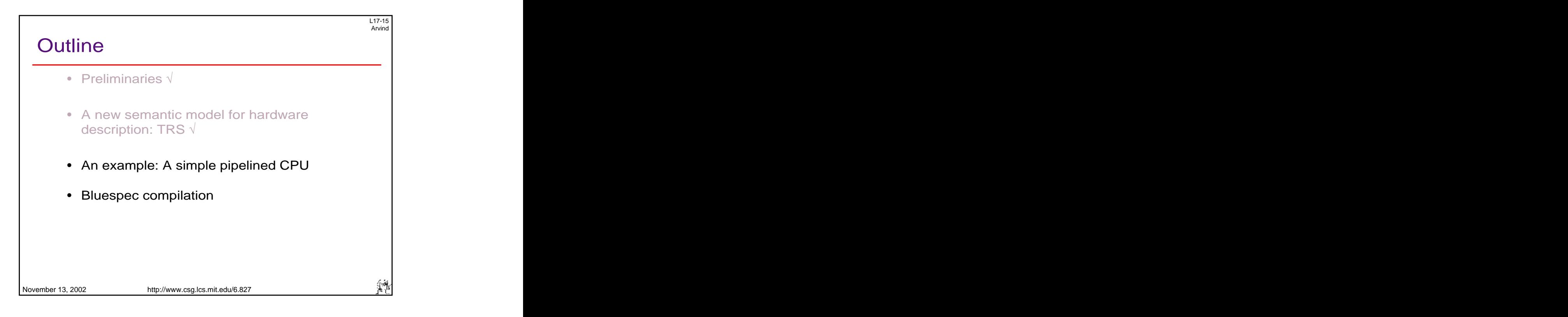

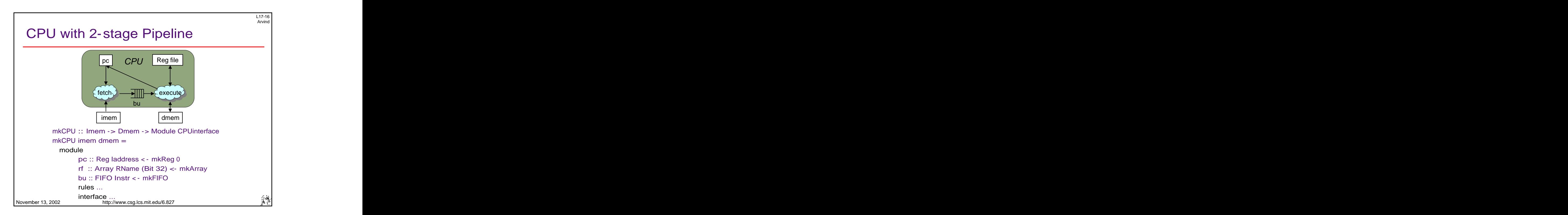

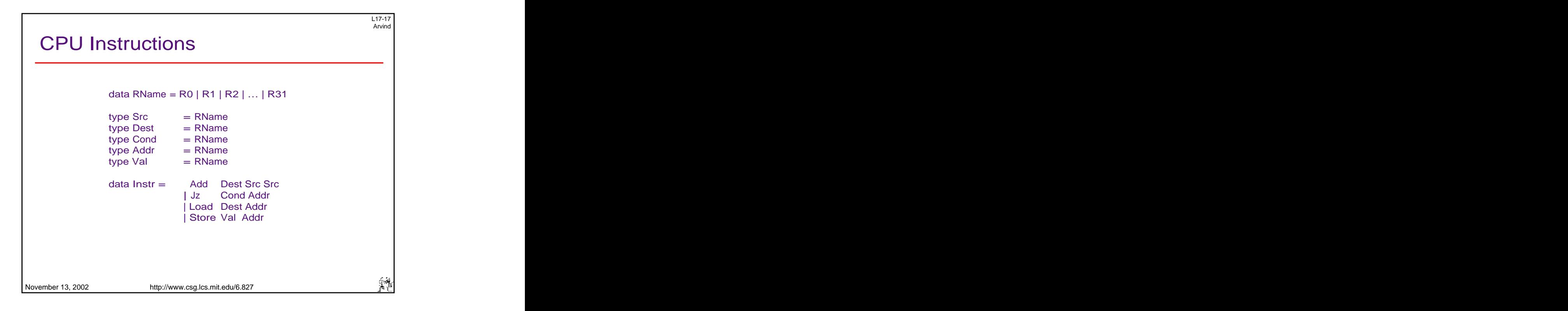

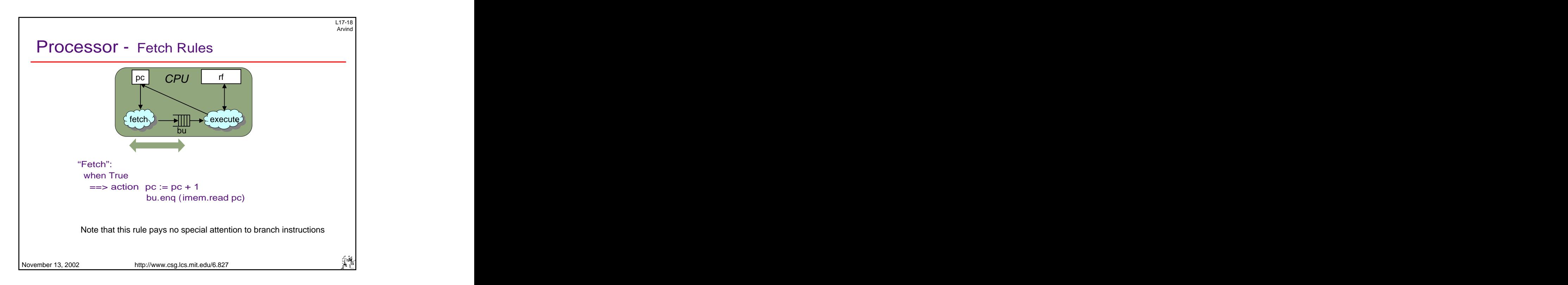

9

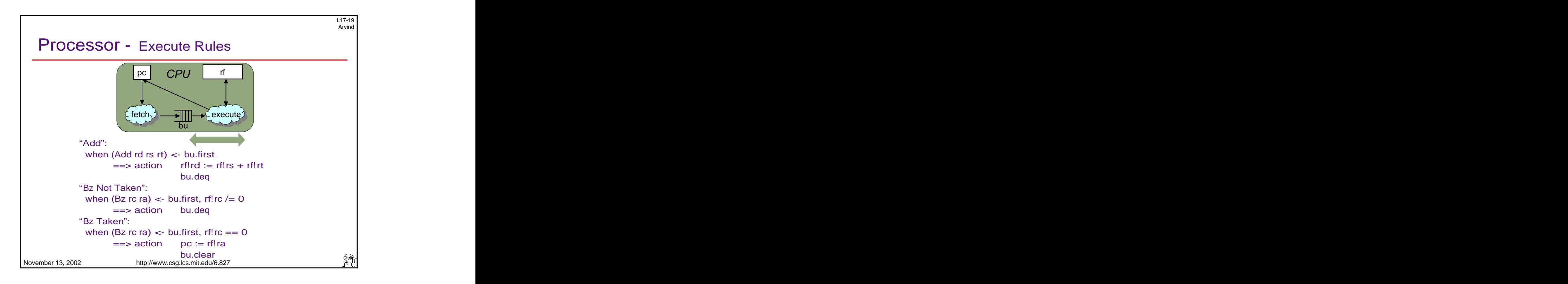

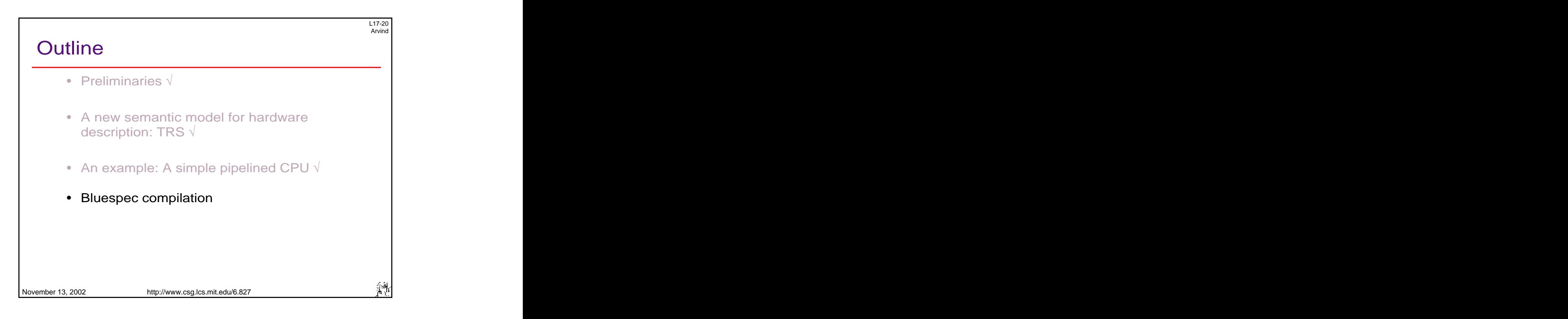

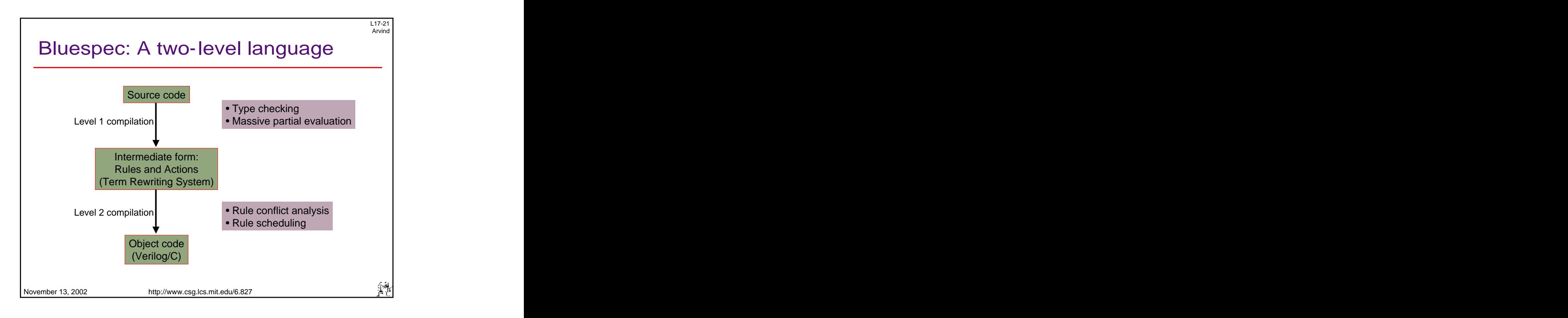

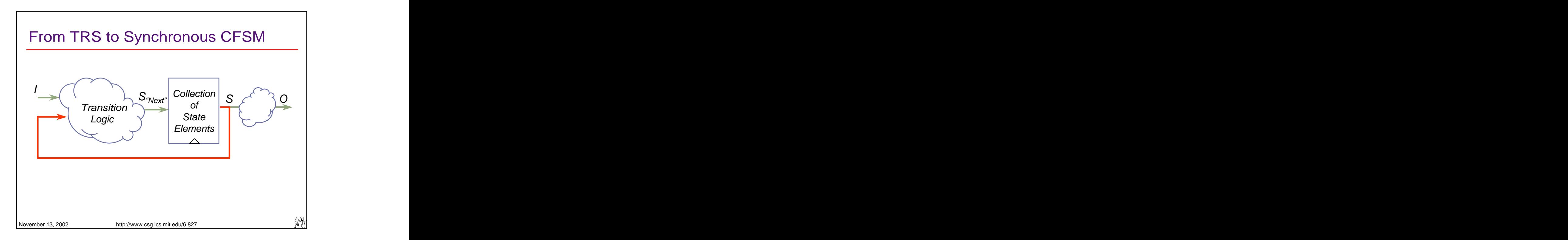

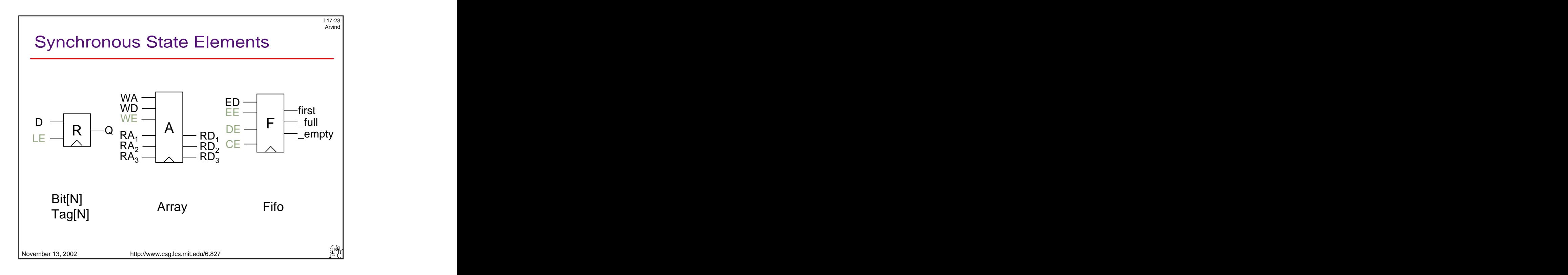

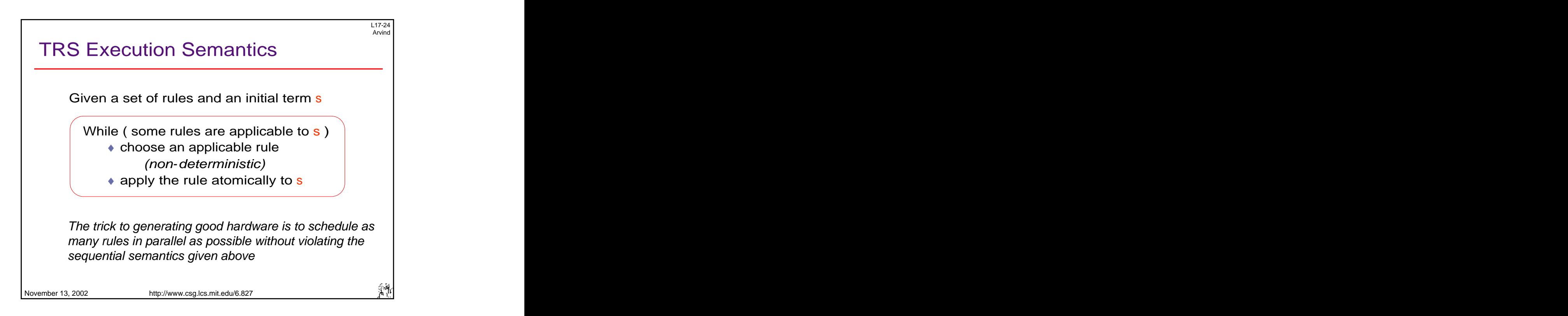

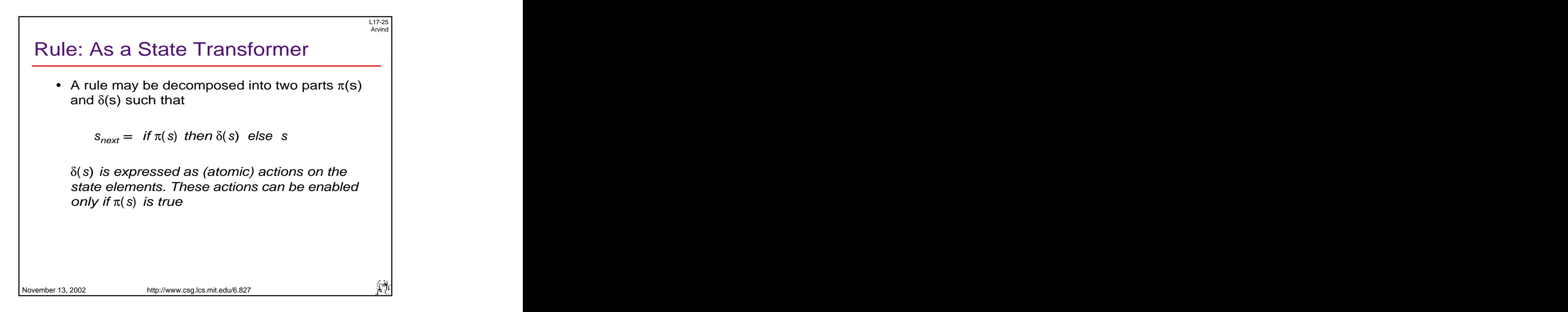

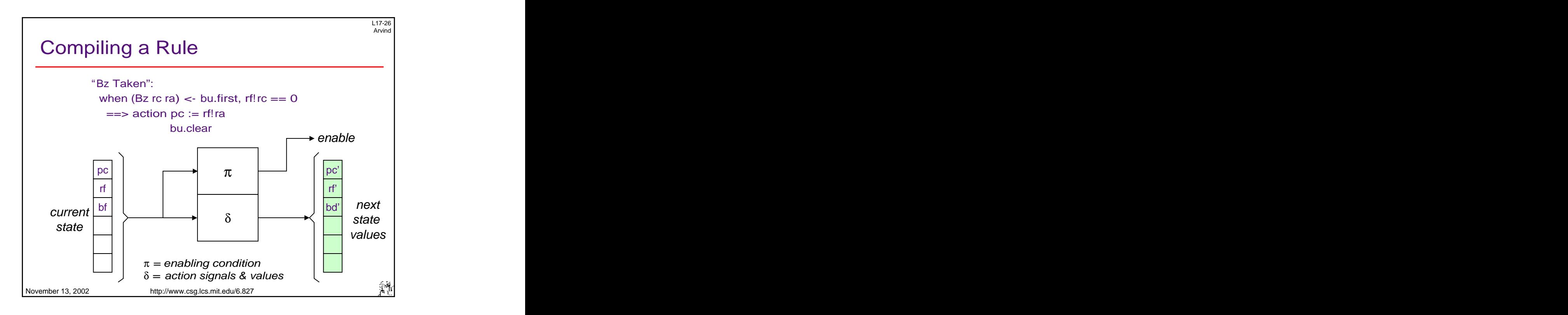

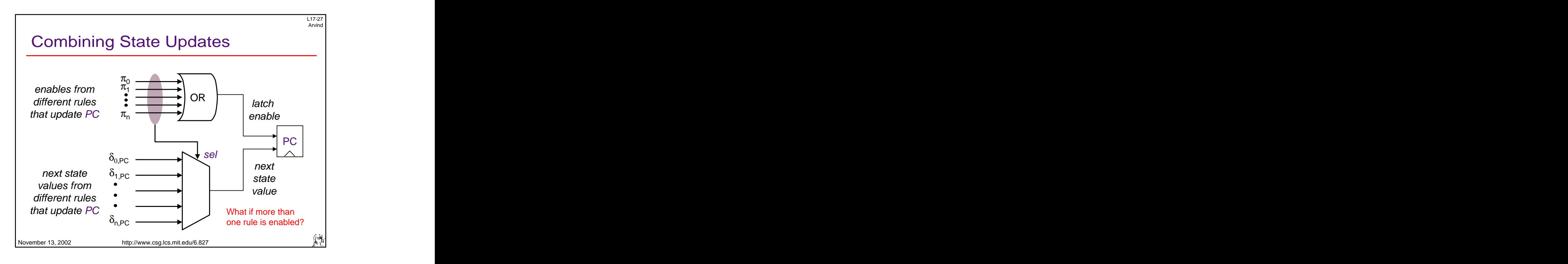

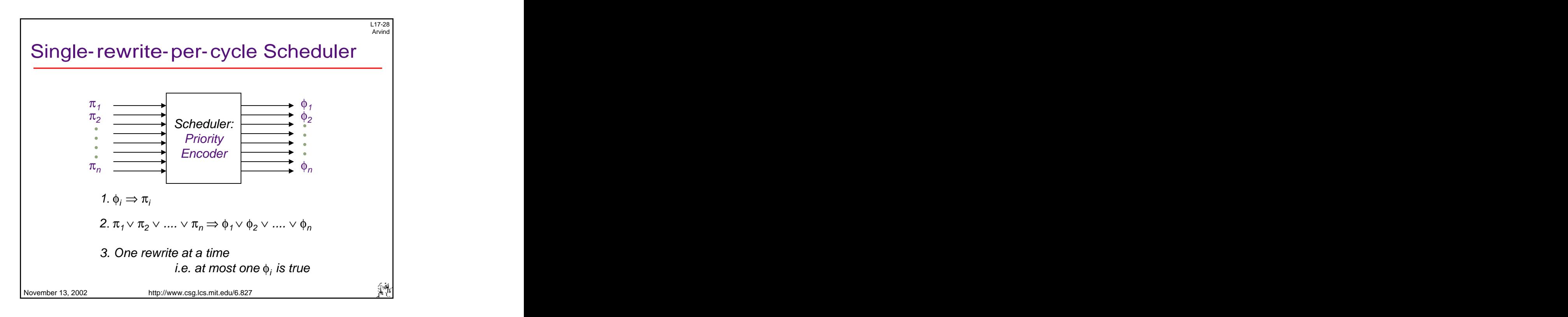

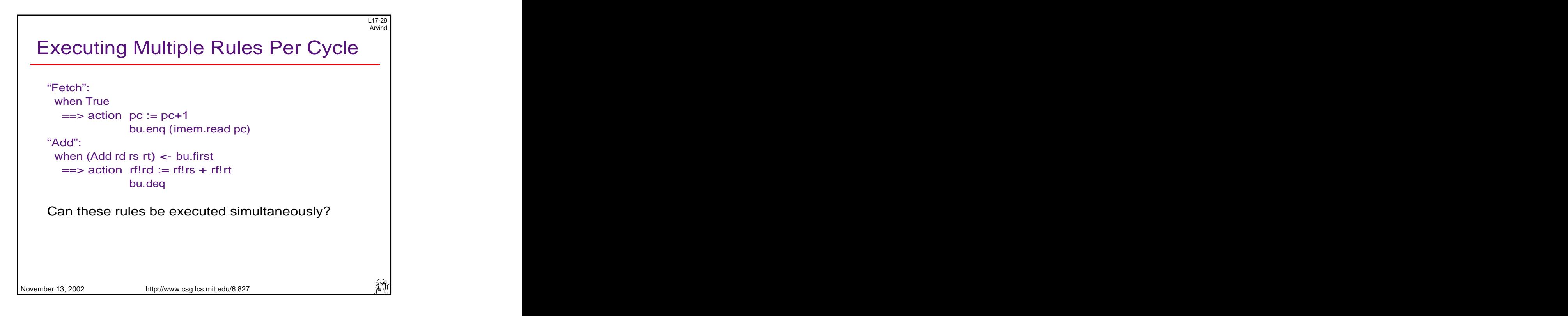

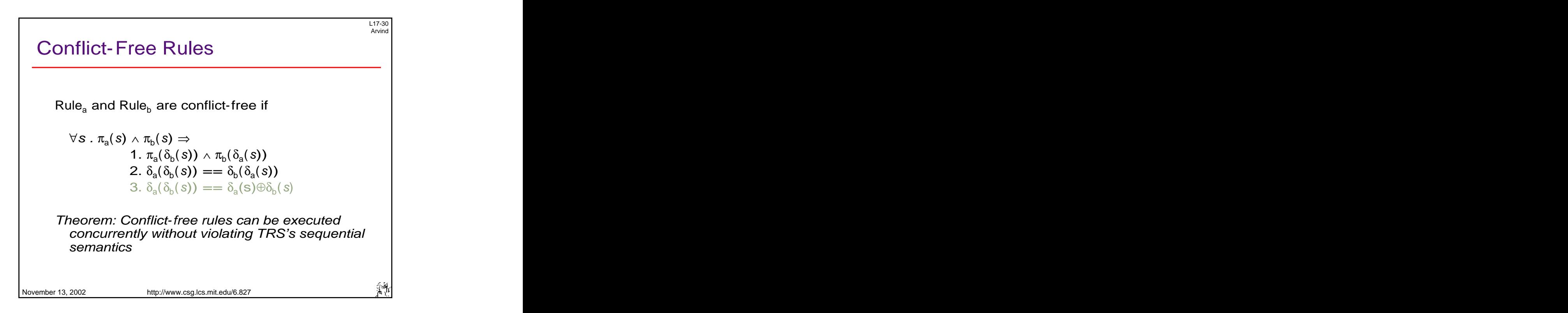

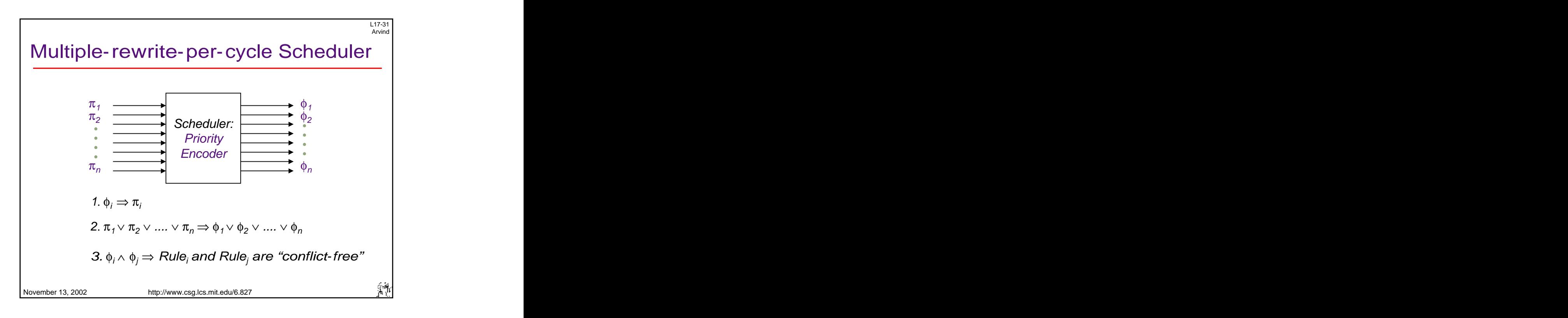

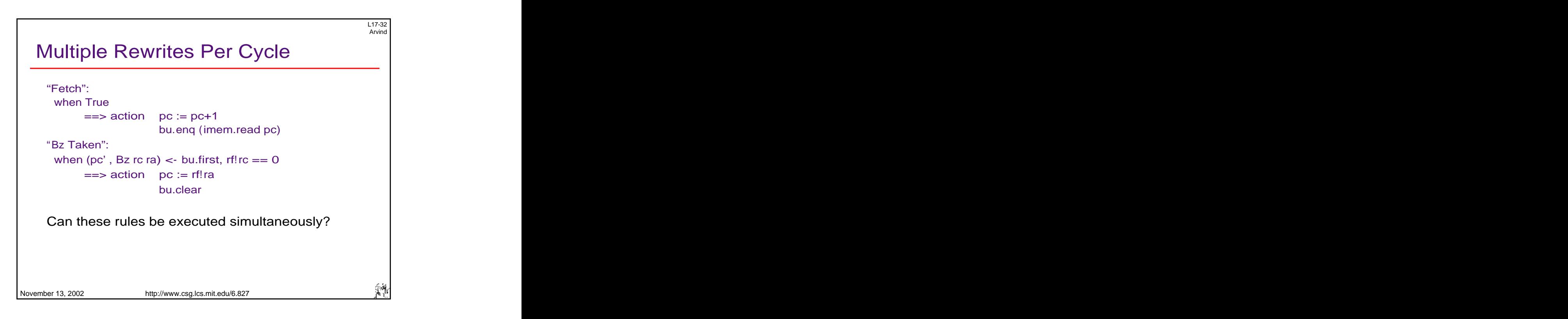